## **Hewlett Packard Enterprise**

# **EDK2 UEFI on RISC-V**

Open Source Firmware, BMC and Bootloader Devroom

**Daniel Schaefer** February 6, FOSDEM 2021

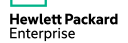

#### **Agenda**

- About Us
- Introduction (EDK2, RISC-V)
- History of Booting on RISC-V
- Timeline of This Implementation
- Details of Bootflow
- Demo Booting to Linux
- Status, Goals, Vision
- How to Help

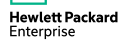

#### **About us**

- UEFI Firmware Engineers for ProLiant Servers at HPE
- Learned a lot through this project: Changes required in entire UEFI/EDK2 boot flow

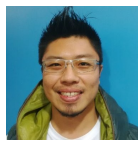

Abner Chang

- Senior UEFI Engineer
- Lead the project

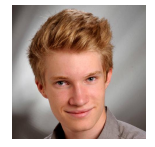

Daniel Schaefer

- Graduated last year
- First real UEFI project

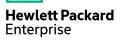

#### **Disclaimer**

- Work was done on company time
- But we can't speak of the strategic direction of HPE

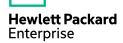

#### **UEFI and EDK2**

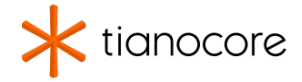

- UEFI is only an interface specification
- EDK2 is the reference implementation of UEFI
- Initially developed for Itanium
- Now mainstream for x86\_64
- Starting to get adopted on ARM

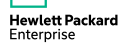

#### **RISC-V**

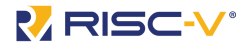

- "Free and Open RISC Instruction Set Architecture"
- Tries to be simple and legacy-free
- Three privilege modes (**M**achine, **S**upervisor, **U**ser)
- Similar to x86, boot starts without MMU in Machine mode
- FW can stay resident after boot and be called by higher layers Like x86's SMM but with well defined interface like Itanium's SAL  $\rightarrow$  Supervisor Binary Interface (SBI)

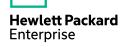

#### **History of booting on RISC-V**

- 2015 BBL
- 2016 EDK2 Prototype with QEMU RISC-V PC/AT board<sup>[5]</sup>
- 2017 U-Boot
- 2018 U-Boot with UEFI interface
- 2018 Coreboot
- 2019 Oreboot
- 2020 EDK2+OpenSBI Upstream

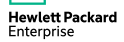

#### **Timeline of this implementation**

- 2015 Started at HPE
- 2016 Prototype presented at UEFI Forum Plugfest
- 2020 Initial upstreaming to EDK2 Booting to UEFI shell on Hifive Unleashed
- 2021 Upstream Linux EFISTUB support (WIP)
- 2021 Port more boards, e.g. BeagleV (WIP)

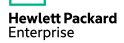

#### **UEFI Phases**

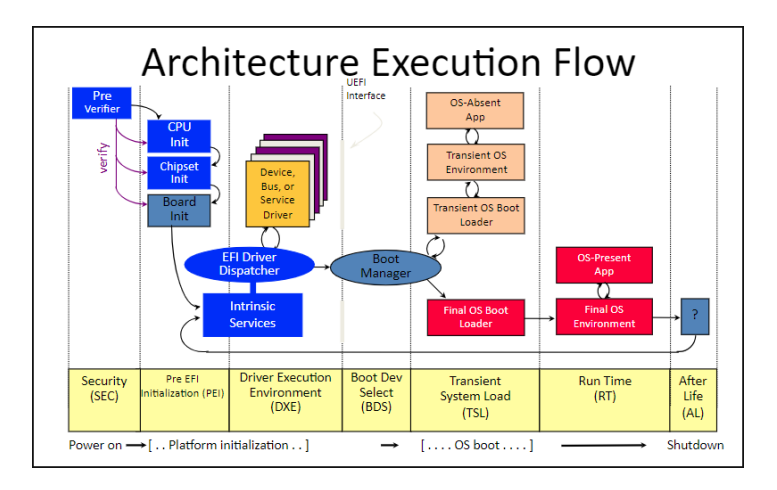

#### **Reset at ZSBL**

Walkthrough of Hifive Unleashed Bootflow

- Starts running in M-Mode without MMU
- ZSBL (zero stage bootloader)
- Embedded in mask ROM or hardcoded in QEMU source
- Jumps to predefined address

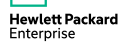

### **SEC - First Phase of UEFI (ASM)**

- Fully custom for RISC-V
- Starts in assembly
- 1. Set up scratch register (mscratch)
- 2. Set up stack in temporary RAM
- 3. Set up trap handler to preserve registers and call OpenSBI
- 4. Calls SEC core C function with hartid and scratch pointer

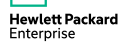

### **SEC - First Phase of UEFI (C)**

- 1. Add UEFI private region in scratch space
	- Machine information (march, mimpid, ...)
- 2. Initialize OpenSBI (sbi\_init)
	- Stall non-booting harts

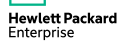

#### **SEC - Initialize OpenSBI**

- 1. Pass scratch pointer with
	- Device Tree
	- Next mode (M-Mode still)
	- Platform specific functions
- 2. Register custom SBI calls (avoid linking PEI to OpenSBI)

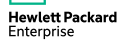

#### **SEC - Switch to PEI**

- 1. Find PEI entrypoint in firmware volume
- 2. Switch to S-Mode
- 3. Enable identity mapped MMU
- 4. Jump to PEI and pass it information about
	- Boot firmware volume
	- Temporary ram
	- Stack

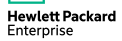

From here on most of the code is arch-agnostic in EDK2.

- 1. Discover RAM and migrate there
- 2. Dispatch PEIMs
	- Take device tree from scratch space and store in HOB
	- Discover processor features and store in HOB (For SMBIOS)
	- Others ...
- 3. Build new stack
- 4. Switch stack and execute DxeIpl

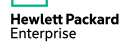

#### **DXE - Dispatch DXEs**

- Install timer interrupt handler and DXE Protocol
- Install RuntimeServices (WIP)
- Install SMBIOS tables using information from PEI
	- Type 4 (CPU)
	- Type 7 (Caches)
	- **Type 44** (Additional CPU information)
- Install device tree
	- Extract from HOB
	- Insert boot hartid (required by Linux)
	- Insert into EFI System Configuration Table

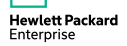

#### **BDS - UEFI Shell**

Not upstream yet. Prep: Embed EFISTUB and initrd disk image in flash image

- 1. Load disk into memory and turn into ramdisk with shell command
- 2. Install initrd on handle of fixed device path ('initrd')
- 3. Execute EFISTUB

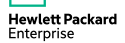

#### **EFISTUB - Since Linux 5.10**

Implemented by Atish Patra, tested and finalized in cooperation with us

- 1. Take device tree from EFI System Configuration Table
- 2. Call LoadFile2 on device path to extract initrd
- 3. Execute kernel proper
	- Disable MMU
	- jump\_kernel(hartid, fdt);

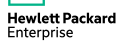

#### **RISC-V EDK2 Phases**

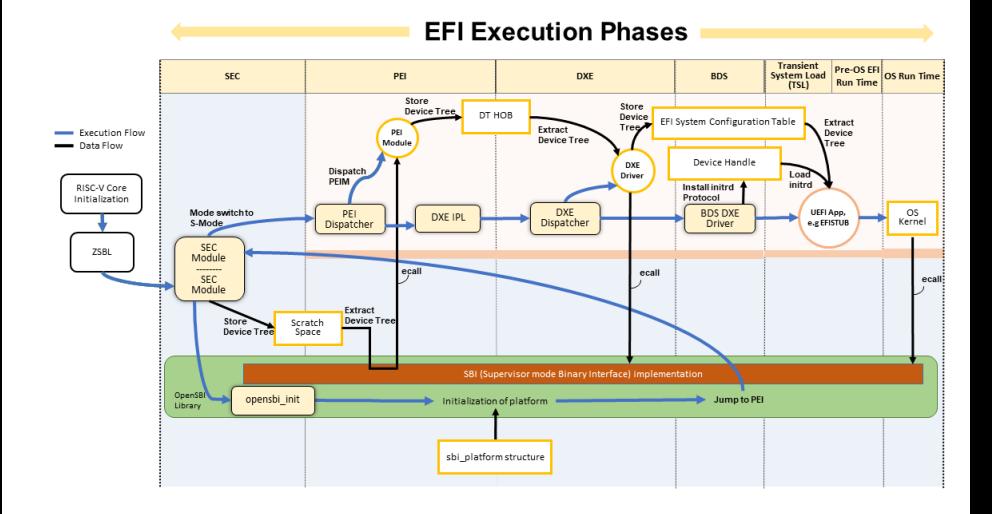

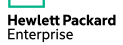

#### **Demo Booting to Linux**

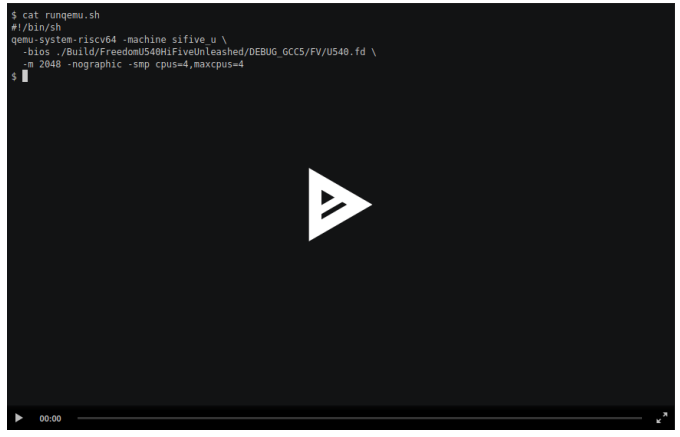

<https://asciinema.org/a/KPDSvhXNVTbsQ45oRUVEu81nY>

Firmware image at<https://github.com/riscv/riscv-uefi-edk2-docs/releases>

**Hewlett Packard** Enterprise

#### **Status - EDK2**

- UEFI Shell
- UEFI Applications (e.g. bootloader)
- Booting Linux via EFISTUB

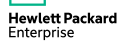

#### **Status - Platforms**

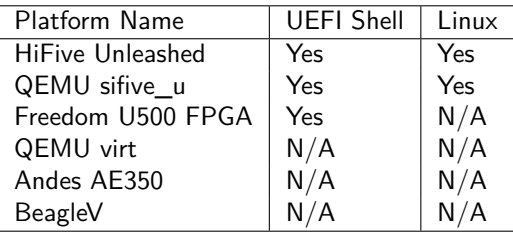

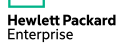

#### **Status - Overall**

- UEFI specification amended
- SMBIOS specification amended
- EDK2 port merged upstream
- Linux EFISTUB ported by Atish, merged in 5.10
- UEFI Self Certification Test ported, patches need cleanup

#### **Goals**

- $-$  Implement ResetSystem Runtime Service with SBI (WIP)<sup>[1]</sup>
- Upstream changes for booting Linux (FDT fixup and storing)
- SD card driver for Hifive Unleashed
- $-$  Implement new relocation types by newer GNU toolchains<sup>[2]</sup>
- Build "OVMF" for QEMU's virt platform with VirtIO drivers[3]
	- $\rightarrow$  Add boot tests to FDK2 CI
	- $\rightarrow$  Boot with actual disk!
- Port to BeagleV when it arrives<sup>[4]</sup>
- SecureBoot?

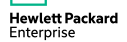

#### **How to Help**

- Port to more boards, talk to us
- Check out the issues on the repo
- Spread the word

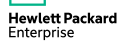

#### **Vision for the Future**

- Make RISC-V boot like rest of industry U-boot for embedded, UEFI for consumer and server
- Follow in ARM's footsteps to make booting boring
- Encourage discussion about desktops and servers

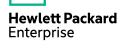

#### **Thanks**

#### **Thanks for listening!**

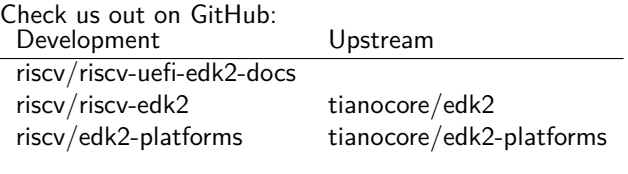

Daniel Schaefer <daniel.schaefer@hpe.com> Abner Chang <abner.chang@hpe.com>

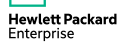

#### **References**

UEFI and PI Spec https://www.uefi.org/specifications

SBI Spec https://github.com/riscv/riscv-sbi-doc

[1] SBI SystemReset https://github.com/riscv/riscv-sbi-doc/commit/2f101582210b17a6 [4] BeagleV https://beagleboard.org/beaglev [5] EDK2 RISC-V in 2016 https://www.youtube.com/watch?v=9c73WHduovs

[2] GOT relocation https://github.com/riscv/riscv-edk2/issues/3 [3] RISC-V OVMF https://github.com/riscv/riscv-edk2/issues/2

BBL https://www.lowrisc.org/docs/build-berkeley-boot-loader/ OpenSBI https://github.com/riscv/opensbi U-Boot https://www.denx.de/wiki/U-Boot Coreboot https://coreboot.org/ Oreboot https://github.com/oreboot/oreboot QEMU https://www.qemu.org/ Itanium SAL/PAL https://www.csee.umbc.edu/portal/help/architecture/24535901.pdf

#### **Glossary**

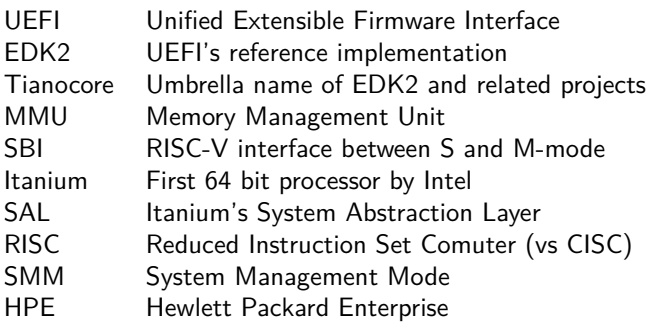

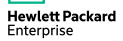